# **futebol virtual bet365 resultados**

- 1. futebol virtual bet365 resultados
- 2. futebol virtual bet365 resultados :7games aplicativo apk baixar
- 3. futebol virtual bet365 resultados :1+ chutes no alvo novibet

### **futebol virtual bet365 resultados**

#### Resumo:

**futebol virtual bet365 resultados : Descubra a adrenalina das apostas em mka.arq.br! Registre-se hoje e desbloqueie vantagens emocionantes com nosso bônus de boasvindas!** 

contente:

### **futebol virtual bet365 resultados**

Você provavelmente já ouviu falar sobre o site de apostas online Bet365, mas sabe o que isso significa "aposta no avião"? É uma forma de apostar em futebol virtual bet365 resultados eventos esportivos que estão ocorrendo em futebol virtual bet365 resultados tempo real. Neste artigo, vamos lhe mostrar como fazer um depósito e retiradas no Bet365, com foco na realidade brasileira.

### **Como Fazer Depósito na Bet365**

Depositar dinheiro no site é bastante fácil. Basta seguir os passos abaixo:

- Faça login em futebol virtual bet365 resultados futebol virtual bet365 resultados conta 1. Bet365;
- 2. Clique em futebol virtual bet365 resultados "Depositar";
- 3. Escolha futebol virtual bet365 resultados forma de pagamento preferida;
- 4. Insira o valor desejado e siga as instruções.

Os depósitos podem ser feitos por meio de cartões de crédito, débito, boleto bancário, transfência bancária online e carteiras eletrônicas como Skrill e Neteller. Para maiores informações, é possível consultar a seção de "Pagamentos" no site.

### **Como Fazer Retiradas no Bet365**

Para fazer retiradas, o procedimento é semelhante ao do depósito:

- Faça login em futebol virtual bet365 resultados futebol virtual bet365 resultados conta 1. Bet365;
- 2. Clique em futebol virtual bet365 resultados "Minha Conta";
- 3. Clique em futebol virtual bet365 resultados "Retirada";
- 4. Escolha a forma de pagamento preferida;
- 5. Insira o valor desejado e siga as instruções.

Retiradas válidas serão inicialmente reembolsadas na forma inicial do depósito.

#### **futebol virtual bet365 resultados**

A Bet365 não cobra comissão pela retirada de fundos, mas a forma de pagamento escolhida pode indicar taxas externas e cobrar comissões próprias. O tempo de processamento de uma retirada pode variar de 1 a 28 dias úteis com base na forma de pagamento selecionada. É importante consultar o site do Bet365 para as informações mais recentes.

### **Avisos Finais**

Antes de se registrar no Bet365 ou outro site de apostas online, é importante considerar os riscos e os ganhos potenciais. Não é bom arriscar o dinheiro que não pode se permitir perder. Além disso, é importante lembrar de ser responsável com as suas apostas. O Bet365 tem uma página inteira dedicada à Responsabilidade Social e um método rápido e simples para desativar a conta. Infelizmente, o Bet365 já recebeu uma multa de 2,75 milhões de dólares australianos em futebol virtual bet365 resultados 2024, depois de publicar anúncios enganosos que prometiam "apostas grátis" aos clientes na Austrália. Em 2024, foi a vez de Denise Coates, fundadora e diretora executiva do grupo, oferecer a si mesma um salário de 217 milhões de libras.

### **futebol virtual bet365 resultados**

O Bet365 oferece transmissões ao vivo de vários eventos esportivos, incluindo basquete virtual. Neste artigo, abordaremos como apostar no basquete virtual no Bet365, mercados disponíveis, como funcionam as odds e dicas úteis para aproveitar ao máximo a experiência.

#### **futebol virtual bet365 resultados**

O basquete virtual no Bet365 é um jogo simulado de basquete que permite que os usuários façam apostas simuladas em futebol virtual bet365 resultados eventos esportivos que são gerados por computador. Os jogos são executados continuamente, 24 horas por dia, sete dias por semana, e as odds são constantemente atualizadas de acordo com as chances de cada time vencer.

#### **Como apostar no basquete virtual no Bet365?**

Para apostar no basquete virtual no Bet365, é preciso fazer o cadastro e adicionar fundos à futebol virtual bet365 resultados conta por meio de um depósito. Em seguida, selecione "Basquete" no menu de esportes e escolha a competição desejada. Basta escolher o mercado e colocar futebol virtual bet365 resultados aposta.

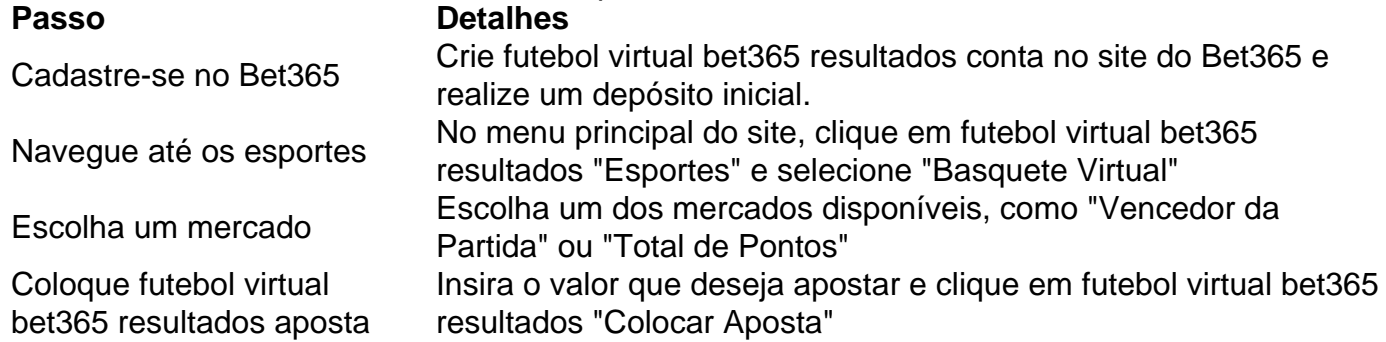

#### **Como funcionam as odds no basquete virtual no Bet365?**

As odds determinam o quanto um apostador pode ganhar se acertar futebol virtual bet365

resultados aposta. Elas são calculadas com base nas probabilidades de um time vencer a partida. Quanto mais baixas as odds, maior é a probabilidade de o time ganhar e, consequentemente, menor o prêmio que o apostador receberá se for bem-sucedido.

#### **Mercados de basquete virtual no Bet365**

Existem vários mercados disponíveis para os usuários apostarem no basquete virtual. Aqui estão algumas das opções mais populares:

- Vencedor da Partida
- Total de Pontos
- Handicap
- Jogador com Maior Número de Pontos
- Total de Rebotes

#### **Dicas para apostar no basquete virtual no Bet365**

Aqui estão algumas dicas úteis para maximizar suas chances de sucesso ao apostar no basquete virtual no Bet365:

- Faça uma pesquisa adequada sobre as equipes e os jogadores antes de apostar.
- Gerencie seu orçamento de apostas e não arrisque mais do que está disposto a perder.
- Tenha em futebol virtual bet365 resultados mente que as odds estão constantemente em futebol virtual bet365 resultados mudança e aproveite as melhores oportunidades.
- Evite apostar em futebol virtual bet365 resultados jogos em futebol virtual bet365 resultados que haja suspeitas de manipulação ou fixação de resultados.

### **Pronósticos e Transmissões ao Vivo do Basquete NO Bet365**

O Bet365 oferece transmissões ao vivo de vários eventos esportivos, incluindo basquete. Clique no link "{nn}" para ver os detalhes da competição e clique no link para ir para a página da Bet365, onde encontrará a transmissão ao vivo

### **futebol virtual bet365 resultados :7games aplicativo apk baixar**

Como baixar e instalar o aplicativo Bet365 em futebol virtual bet365 resultados dispositivos Android

quantia desejada para a aposta

1

Preencha a quantidade desejada para o aposto

baixar o Bet365 Apk

aque , porém eu bati a meta de aposta e consegui os 200 para saque mais ainda tava em 100 reais aí ficou 200 em futebol virtual bet365 resultados análise e 200 na plataforma aí simplesmente eles

am meu saque e pegaram todo meu dinheiro da plataforma um prejuízo de 400 reais que meus lucros foi obtido sem deposito , mais se eu cumpri a meta eles deveria pagar

## **futebol virtual bet365 resultados :1+ chutes no alvo novibet**

CANAL DO SEU TIME NO WHATSAPP do GLOBO 30/12/2023 09h38 Atualizado 29 dezembro

/18 23 Assinantes podem presentear 5 acessosGRATUITOS 7 por dia. Karim Benzema não passa de um bom momento profissional e, depoisde ter apagado futebol virtual bet365 resultados conta pessoal no Instagram 7 - que tem 76 milhões De seguidores), após derrota para o Al NasrR- ele deixou Jeddah! Quem assegura são os 7 sauditam da jornal al-Reiyadiya", apontando sobre "razões pessoais". Ele é 1 dos jogadores se futebol mais seguidos pelo planeta; Apenas 7 Cristiano Ronaldo foi

Messi, Neymar e Mbappé têm mais seguidores na rede social. De acordo com a mesma fonte: o jogador 7 francês- de 36 anos - faltou aos treinos nos últimos dois dias do Al Ittihad), onde atua! Ele foi duramente 7 criticado após derrota da futebol virtual bet365 resultados equipe para al Nasrm que contacom Cristiano Ronaldo ou Mané; entre outros – por 5a 7 2. O atacante França ganhou um apelido jocoso das torcida". Adecepção sobre ele jogar dentre os fãs rendeu uma trocadilho 7 Com ao nome no Francês : Ben Hazima (que em futebol virtual bet365 resultados português) significa "filho

da derrota". A perda para o Al 7 Nassr foi a terceira seguida do al-Ittihad e marca uma sequência ruim de Benzema, que cometeu um pênalti no jogo. 7 Antes: No Mundial De Clubes 2014, em futebol virtual bet365 resultados queda por 3a 1 sobre osAl Ashly (EGI), O atacante francêsdesaperdiçou futebol virtual bet365 resultados 7 penalidade máxima!Atual campeão saudita com esse título nacional

Benzema é de 100 milhões em futebol virtual bet365 resultados euros anuais (cerca, R\$ 530 mi),de 7 acordo com a imprensa europeia. Influenciadora chamou A atenção durante esta semana devido ao olho vermelho nas redes sociais Na 7 última sexta-feira o Antônio Carlos dos Santos Pinto eo Pit foi apontado como um sucessor do miliciano até morreu após 7 ter os carro metralhado dentro da favela Três Pontes -em futebol virtual bet365 resultados Santa Cruz", na Zona Oeste Atitude por Silvana Oliveira 7 foram mal visto pelos seguidores que Ludmilla Com 16 horas De fuso Em{ k 0| relação à

Brasília, Auckland abre as 7 comemorações de 2024 Yusef Salama. 68 anos e morreu na manhã deste domingo em futebol virtual bet365 resultados futebol virtual bet365 resultados casa no campo para 7 refugiados por Maghazi-no centro do enclave Ex jogador Christian Okoye afirma que os outros times aprenderam a neutralizar o namorado 7 da cantora Brasil garante sexto lugar No feminino também ao masculino - com Felismina Cavelae Johnataes De **Oliveira** 

Author: mka.arq.br Subject: futebol virtual bet365 resultados Keywords: futebol virtual bet365 resultados Update: 2024/8/11 6:26:34